**Gutachterausschuss für Grundstückswerte in der Landeshauptstadt Kiel - Geschäftsstelle -**

Kiel, im März 2014

## **Anwendungshinweise zur Nutzung der digitalen Bodenrichtwertkarte (Kiel)**

Sofern Sie sich auf der Internetseite des Gutachterausschusses für Grundstückswerte in der Landeshauptstadt Kiel befinden, können die vom Gutachterausschuss beschlossenen Bodenrichtwerte wie folgt abgerufen werden.

Unter dem Menüpunkt **Karteninhalt** (linke Spalte) lassen sich durch Setzen des Hakens die Lagen anzeigen für die die Bodenrichtwerte in der jeweiligen Zone beschlossen wurden **(A)**. Im Abfrageergebnis wird diese Lage als "Typische Lage" für den beschlossenen Bodenrichtwert dargestellt. Diese Lage stellt die Referenzlage innerhalb der Bodenrichtwertzone dar. Lageunterschieden zwischen der Referenzlage und dem zu betrachtenden Grundstück, müssen durch sachverständige Einschätzung durch den Anwender Berücksichtigung finden. Durch "Setzen des entsprechenden Hakens" **(B)** können beschlossene Bodenrichtwerte zurückliegender Jahre abgefragt werden.

Sofern Bodenrichtwerte für eine bestimmte Lage in Kiel gesucht werden, kann unter dem Menüpunkt **"Suchen – Was möchten Sie suchen"** (linke Spalte) **(C)** nach Adressen oder Stadtteilen gesucht werden. Mit Hilfe der Maus und dem "Festhalten" der entsprechenden Maustaste (meistens die linke Maustaste), kann während des Festhaltens der Maustaste der sichtbare Karteninhalt verschoben werden.

\_\_\_\_\_\_\_\_\_\_\_\_\_\_\_\_\_\_\_\_\_\_\_\_\_\_\_\_\_\_\_\_\_\_\_\_\_\_\_\_\_\_\_\_\_\_\_\_\_\_\_\_\_\_\_\_\_\_\_\_\_\_\_\_\_\_\_\_\_\_\_\_\_\_\_\_\_\_\_\_

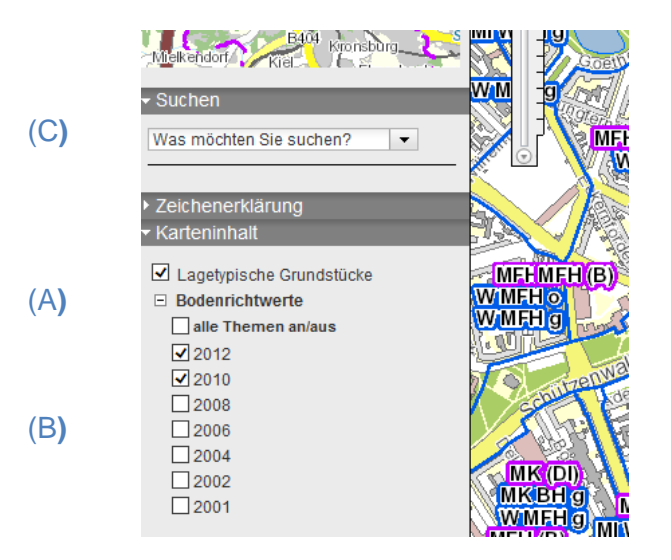

**Durch "Anklicken" der entsprechenden Zone wird ein Fenster geöffnet, in dem das Ergebnis der Abfrage angezeigt wird. Hier sind die beschlossenen Bodenrichtwerte als Ergebnis dargestellt.** (D**)**

 $\_$  , and the set of the set of the set of the set of the set of the set of the set of the set of the set of the set of the set of the set of the set of the set of the set of the set of the set of the set of the set of th

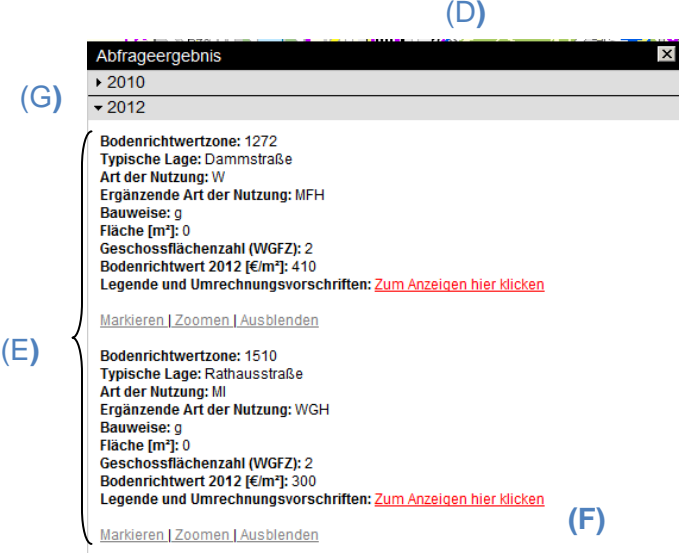

Der Bodenrichtwert der für das zu betrachtende Grundstück herangezogen werden muss, muss unter Berücksichtigung der "Art der Nutzung", der "Ergänzenden Art der Nutzung", der "Bauweise" und der "Geschossflächenzahl" bzw. der "Grundstücksgröße" gewählt werden (E).

Hierzu sind zwingend die jeweiligen "Legende und die Umrechnungsvorschriften" zu beachten. Diese sind durch "Anklicken" des Links "Zum Anzeigen hier klicken" abrufbar. (F)

Bodenrichtwerte zurückliegender Jahre sind, sofern vorab durch einen Haken gekennzeichnet, Bestandteil des **Abfrageergebnisses** und durch "Anklicken" auf den jeweiligen **Jahrgang (G)** abzufragen.

**Für Bereiche in denen kein Bodenrichtwert angezeigt wird, wurde vom Gutachterausschuss Kiel kein Bodenrichtwert beschlossen!** 

\_\_\_\_\_\_\_\_\_\_\_\_\_\_\_\_\_\_\_\_\_\_\_\_\_\_\_\_\_\_\_\_\_\_\_\_\_\_\_\_\_\_\_\_\_\_\_\_\_\_\_\_\_\_\_\_\_\_\_\_\_\_\_\_\_\_\_\_\_\_\_\_\_\_\_\_\_\_\_\_